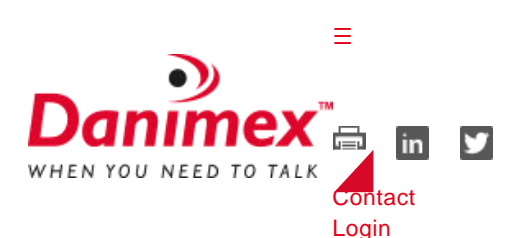

[☰](https://danimex.com/Admin/Public/PDFCache/PDFCache.aspx?pdfKey=76239937-b912-4456-8a08-f7630cfd5c65#menu)

**SEARCH** 

**[Products](https://danimex.com/products) [Segments](javascript:Danimex.Navigation.ShowDropdown()** [Support & Services](javascript:Danimex.Navigation.ShowDropdown() [Academy](javascript:Danimex.Navigation.ShowDropdown() [About](javascript:Danimex.Navigation.ShowDropdown() [News](javascript:Danimex.Navigation.ShowDropdown() **[Products](https://danimex.com/products) [Segments](https://danimex.com/segments)** [Government and Public Safety](https://danimex.com/segments/digital-radio-for-public-services) [Industry and Commerce](https://danimex.com/segments/industry-and-commerce) [Mining](https://danimex.com/segments/mining) [Oil & Gas](https://danimex.com/segments/oil-gas) [Defence and Security](https://danimex.com/segments/defence-and-security) [Humanitarian](https://danimex.com/segments/humanitarian) [Construction and Manufacturing](https://danimex.com/segments/construction-and-manufacturing) **[Healthcare](https://danimex.com/segments/healthcare) [Hospitality](https://danimex.com/segments/hospitality)** [Hotel/Casino places its bets on MotoTRBO](https://danimex.com/segments/hospitality/hotel-casino-places-its-bets-on-mototrbo) **[Logistics](https://danimex.com/segments/logistics)** [Wildlife Protection](https://danimex.com/segments/wildlife-protection) [Ports and Airports](https://danimex.com/segments/ports-and-airports) [Support & Services](https://danimex.com/support-services) [Customer Support](https://danimex.com/support-services/customer-support) [Thuraya specifications access](https://danimex.com/support-services/customer-support/thuraya-specifications-access) [Technical Support](https://danimex.com/support-services/technical-support) [Site survey](https://danimex.com/support-services/technical-support/site-survey) [Danimex FTP site](https://danimex.com/support-services/technical-support/danimex-ftp-site) [Support Ticket System](https://danimex.com/support-services/technical-support/support-ticket-system) **[Repairs](https://danimex.com/support-services/technical-support/repairs)** [Danimex Services](https://danimex.com/support-services/danimex-services) [HITS - Humanitarian IT Service](https://danimex.com/support-services/hits-humanitarian-it-service) [Videos](https://danimex.com/support-services/videos/fundamentals) [Fundamentals](https://danimex.com/support-services/videos/fundamentals) **[OTAP](https://danimex.com/support-services/videos/otap)** [Academy](https://danimex.com/academy) [MOTOTRBO courses](https://danimex.com/academy/mototrbo-courses) **[Webinars](https://danimex.com/academy/mototrbo-courses/webinars)** [Hytera courses](https://danimex.com/academy/hytera-courses) [Interested - Reserve a seat](https://danimex.com/academy/interested-reserve-a-seat) [Terms and conditions](https://danimex.com/academy/terms-and-conditions) [About](https://danimex.com/about) [Company Profile](https://danimex.com/about/company-profile) [Company presentation](https://danimex.com/about/company-profile/company-presentation-video) **[Offices](https://danimex.com/about/offices)** [Head office Denmark](https://danimex.com/about/offices/head-office-denmark) [Middle East](https://danimex.com/about/offices/middle-east) [South Africa](https://danimex.com/about/offices/south-africa) [Jobs](https://danimex.com/about/jobs) [Customer Supporter](https://danimex.com/about/jobs/customer-supporter) **[References](https://danimex.com/about/references)** [CSR - UN Global Compact](https://danimex.com/about/csr-un-global-compact) [Values](https://danimex.com/about/csr-un-global-compact/values) [Code of conduct](https://danimex.com/about/csr-un-global-compact/code-of-conduct) [Awards](https://danimex.com/about/awards) [Achilles Approval](https://danimex.com/about/achilles-approval) [ISO 9001](https://danimex.com/about/iso-9001) [Credit rating](https://danimex.com/about/credit-rating) [Terms and conditions](https://danimex.com/about/terms-and-conditions/general-terms-and-conditions) [General terms and conditions](https://danimex.com/about/terms-and-conditions/general-terms-and-conditions) [Order handling fees](https://danimex.com/about/terms-and-conditions/order-handling-fees) [Warranty and repair](https://danimex.com/about/terms-and-conditions/warranty-and-repair) [Copyright notice](https://danimex.com/about/terms-and-conditions/copyright-notice) [Terms of use](https://danimex.com/about/terms-and-conditions/terms-of-use) [Privacy policy](https://danimex.com/about/terms-and-conditions/privacy-policy)

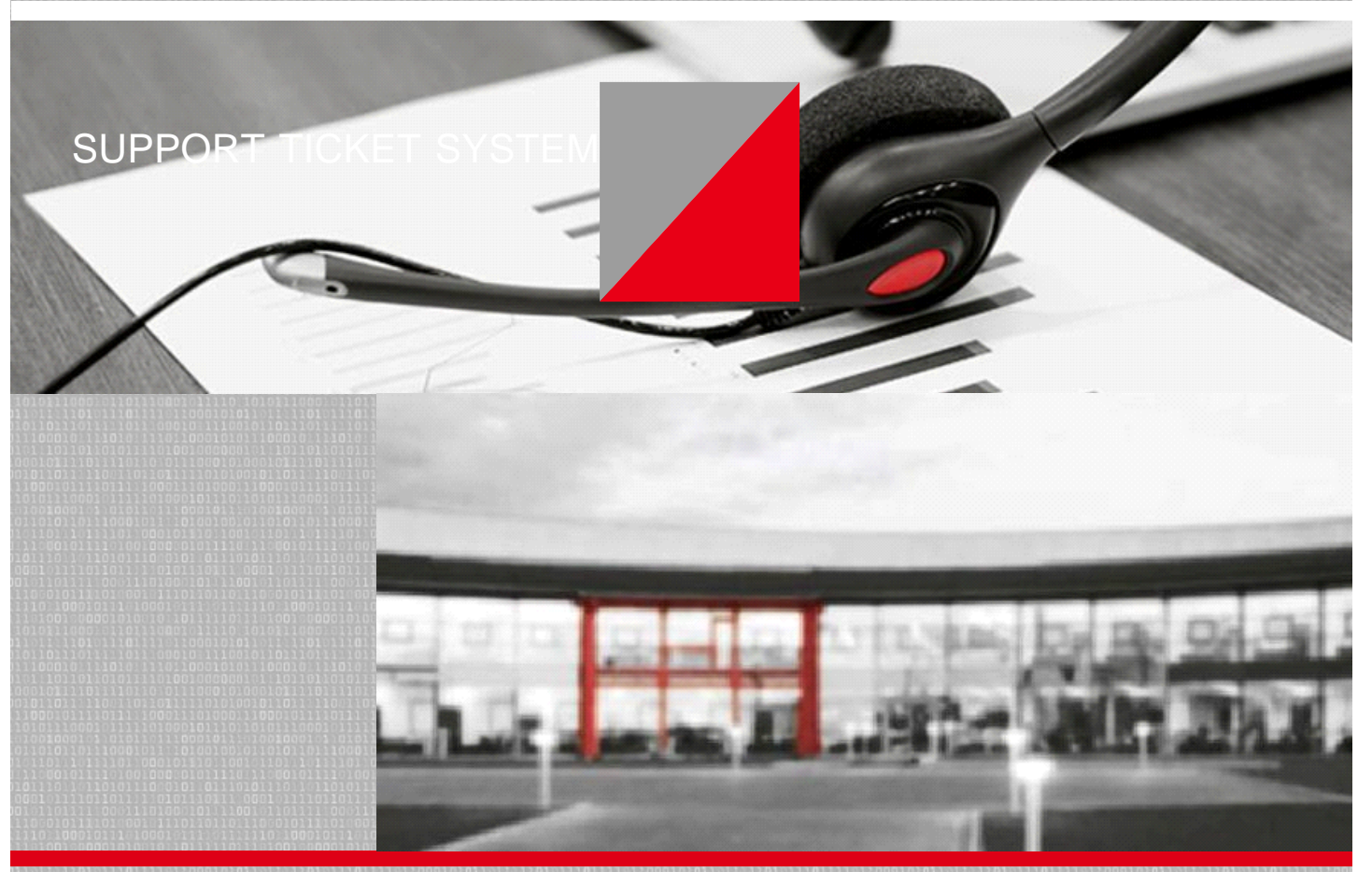

[SUPPORT & SERVICES](https://danimex.com/support-services)

[Customer Support](https://danimex.com/support-services/customer-support) [Technical Support](https://danimex.com/support-services/technical-support) [Site survey](https://danimex.com/support-services/technical-support/site-survey) [Danimex FTP site](https://danimex.com/support-services/technical-support/danimex-ftp-site) [Support Ticket System](https://danimex.com/support-services/technical-support/support-ticket-system) **[Repairs](https://danimex.com/support-services/technical-support/repairs)** [Danimex Services](https://danimex.com/support-services/danimex-services) [HITS - Humanitarian IT Service](https://danimex.com/support-services/hits-humanitarian-it-service) [Videos](https://danimex.com/support-services/videos/fundamentals)

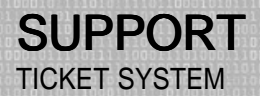

Danimex Support™ would like to introduce you to, our new way of handling your support requirements.

Our interactive online support system gives the customers a faster response time, and a proper overview of their running support as well as solved tasks.

With this new system Danimex guarantees a closer dialog between supporters and customers, at the same time providing unique technical support.

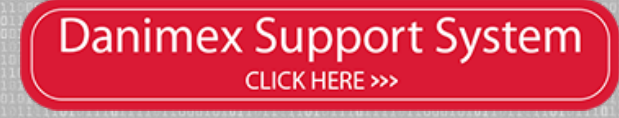

For DanimexSupport to ensure that the customer receives the highest level of service, we offer these new features in our system:

■ Easy ticket creation

- Unique case numbers on all support request
- Complete overview of status for tickets
- Faster response time on all cases
- Easy follow up via support interface and e-mail
- Complete department interoperability
- ◾ Knowledgebase section for our resellers and partners
- "One point of contact" for the entire process
- Best qualified supporter on the case

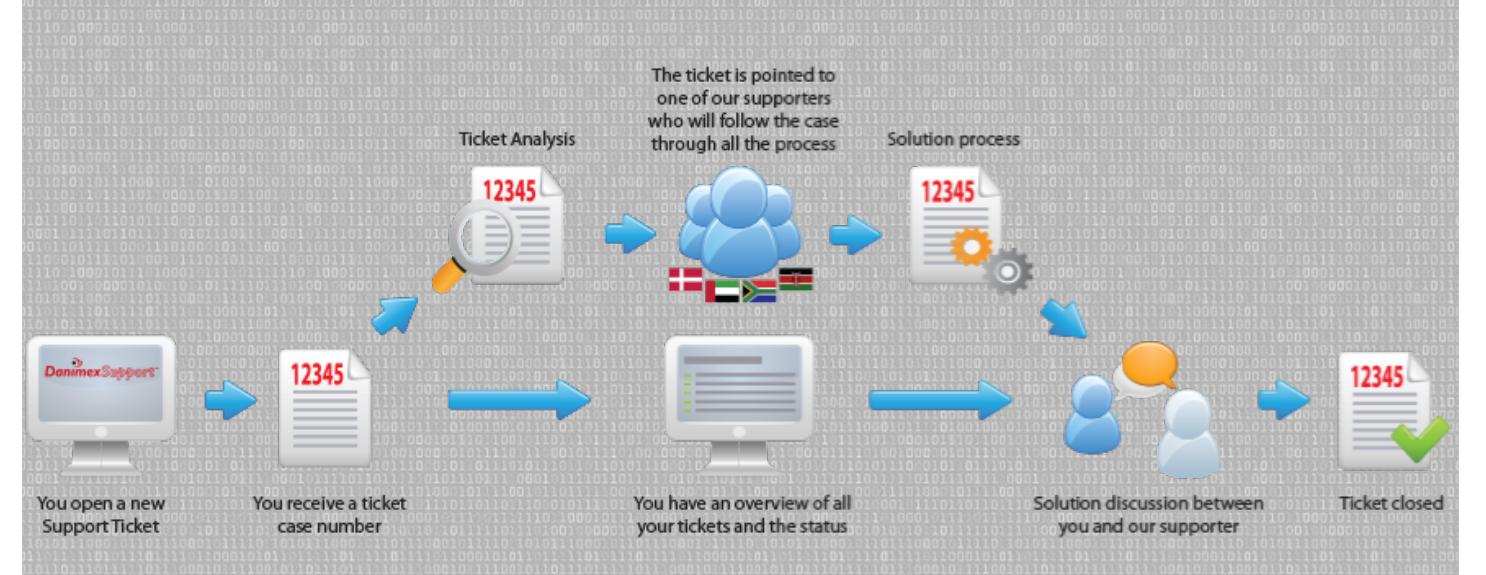

# HOW TO USE THE SYSTEM?

Here is a guide on how-to use the support system:

### 1. Go to [http://support.danimex.com](http://support.danimex.com/)

- Register a user with your primary work e-mail | [here](http://support.danimex.com/account.php?do=create) |, or
- Send an e-mail to [support@danimex.com](mailto:support@danimex.com) directly from you mail client to login as a (Guest)

#### 2. You will then receive a ticket-number by mail

◾ The ticket number will serve as your password for the access to you ticket(s), (until you create a user, which gives you the complete overview of the tickets posted) So we can make sure you have continued access to all of the ticket information.

## 3. Updates to your ticket (issue)

- Will be updated as soon as the technical officer makes any changes
- Communicating directly with you, through the STS.

## 4. Keep an overview of tickets, by signing-up for an account | [here](http://support.danimex.com/account.php?do=create) |

◾ Make sure you safeguard your ticket-number (if using guest account)

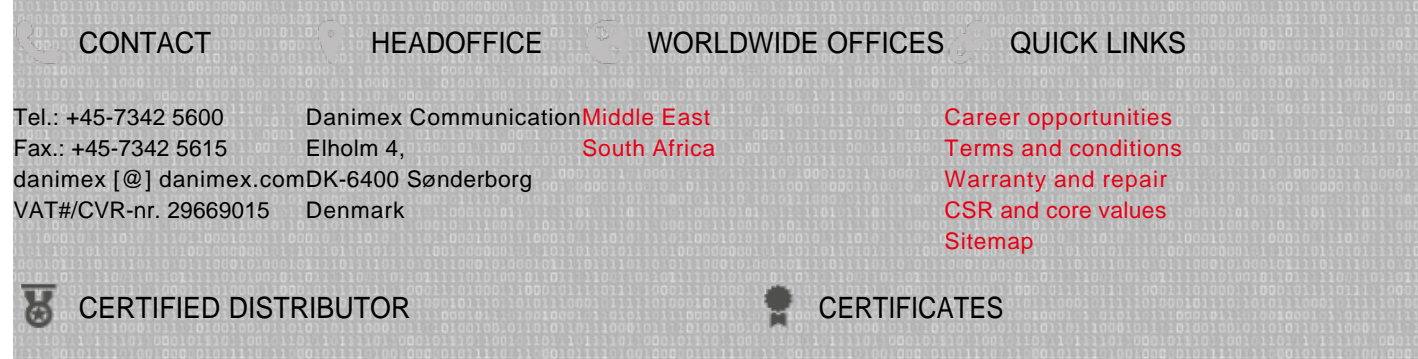

Danimex Communication is an award winning distributor of radio communication solutions and VALUE ADDED DISTRIBUTOR equipment throughout the world.

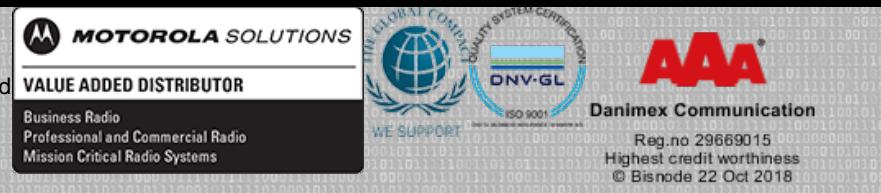

[© webdesign by rcdigital | 2017](http://www.rcdigital.dk/)